Une fois la liaison établie, un message vocal vous demandera de choisir la langue de communication (français ou anglais). On vous offrira ensuite la possibilité d'écouter des instructions sur la façon d'utiliser FaxLink, de demander l'index principal ou de commander des documents. Pour commander un document, il suffit d'entrer le numéro correspondant. Le système enregistre la commande, puis en quelques minutes achemine automatiquement le document demandé.

Le système est facile à utiliser et il est accessible 24 heures sur 24, 7 jours par semaine. Vous n'avez qu'à payer les frais d'interurbain si vous appelez d'un endroit situé à l'extérieur de la région d'Ottawa.

Pour plus d'information sur le service FaxLink, communiquer avec l'Administrateur de FaxLink au (613) 944-1488.

## *Babillard électronique de l'InfoCentre*

Le Babillard électronique de l'InfoCentre (BEI) est une base de données automatisée qui contient plus de 2 000 documents : études de marché régionales et sectorielles; débouchés commerciaux; programmes et services gouvernementaux; services financiers offerts par le secteur privé. Le BEI permet aussi aux entreprises d'entamer, en direct, les démarches nécessaires à leur inscription dans la base de données \VIN Exports.

Pour accéder au BEI, il vous suffit de disposer d'un ordinateur personnel, d'un modem standard pouvant traiter les signaux nord-américains (si vous appelez d'un endroit situé à l'extérieur du Canada) et de n'importe quel logiciel de communication. Pour établir la liaison avec le BEI, vous devez composer le (613) 944-1581 ou le 1-800-628-1581 à partir du modem de votre ordinateur, en fixant les paramètres lignes à N-8-1, la vitesse maximum à 14 400 bauds et l'émulation du terminal en fonction des normes ANSI/ASCII.

Le BEI offre aussi accès à un service appelé « FTp mail », accessible à tous sans restriction, et à un serveur de liste par l'intermédiaire d'Internet. Pour profiter de ces services, il suffit d'envoyer, par courrier électronique, un message comprenant le mot aide (« help ») à l'adresse du service visé, soit ftpmail @fait.gc.ca dans le premier cas et listserv@fait.gc.ea dans le second. Vous recevrez en retour un message décrivant les services offerts.

Le BEI est accessible 24 heures sur 24, 7 jours par semaine.

## *Site Web d'Internet*

Internet est le moyen de diffusion électronique de données le plus perfectionné au MAECI. Il vous permet d'obtenir des renseignements utiles sur le Ministère, ses activités et ses programmes et services. Le site Web permet l'accès à la banque de documents du BEI en tant que site Gopher.L'adresse Web (ou adresse Intemet) du site du MAECI est http://www.dfait-maeci.ge.ca

Vous pouvez acheminer des demandes à l'InfoCentre par courrier électronique en utilisant les adresses suivantes : ski.comment@extott09.x400.gc.ca

Pour plus d'information sur les services offerts par l'InfoCentre, communiquer avec la :

Direction InfoCentre (SKI) Ministère des Affaires étrangères et du Commerce international 125, promenade Sussex Ottawa (Ontario) KlA 0G2 Téléphone : 1-800-267-8376 (613) 944-4000 (pour la région de Hull-Ottawa) (613) 996-9136 (services aux malentendants) Télécopieur : (613) 996-9709 FaxLink : (613) 944-4500 BEI: 1-800-628-1581 ou (613) 944-1581 (région de Hull-Ottawa) Courrier électronique :

ski.comment@extott09.x400.gc.ca

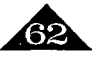